# Global Geo-Informatics Options by Contexts (GeOC)

 User Guide *with Focus on Online Interfaces and Functions*

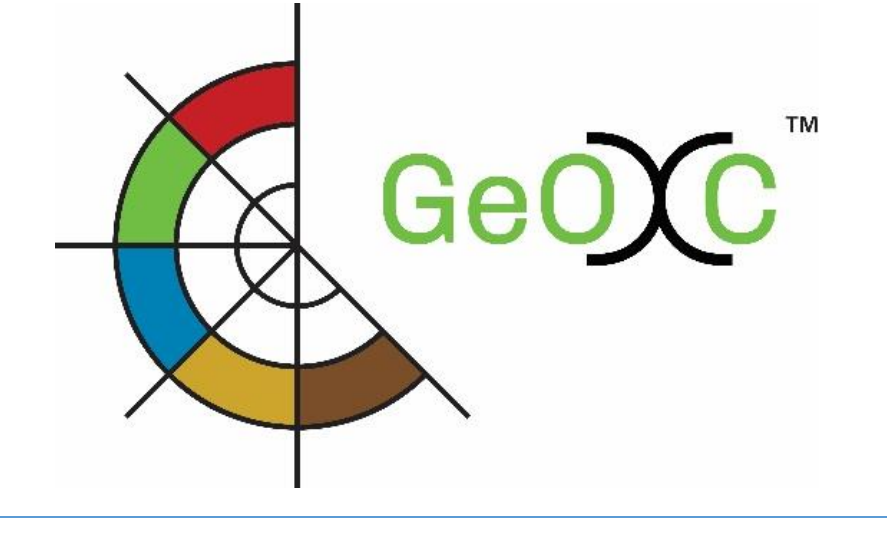

The Global Geo-informatics Context and Options (GeCO) is a new web-based GIS tool that enables its users to define, monitor, assess and co-create knowledge and learning on relevant Sustainable Land Management (SLM) options that match the social-ecological context at global, regional and national scales. The GeOC tool aims to support the implementation of SLM practices by the local international communities by providing them with context-specific information that is required to make sound investment decisions for agricultural and rural development. The GeOC is designed to provide land users, development projects or programs, and policy decision-makers with plausible, robust extrapolation domains for guiding decisions on the selection and use of SLM options, and an open platform for docking different disciplinary projects into integrative/holistic and converging actions for promoting SLM at scale.

*GeOC is the result of the synergic efforts by CGIAR Research Program on Dryland Systems (CRP-DS), the German Federal Ministry for Economic Cooperation and Development (BMZ), the International Center for Agricultural Research in the Dry Areas (ICARDA), ICARDA Geoinformatics Unit (GU), the CGIAR Research Program on Water, Land and Ecosystems (CRP-WLE) and is powered by iMMAP, Codeobia, D-Space and Amazon Web Services.*

For more information, please visit: Main website: <https://mel.cgiar.org/slm/index> Guide: [https://cgiarmel.atlassian.net/wiki/display/MEL/GeOC+User+Guide+-+Global+Geo](https://cgiarmel.atlassian.net/wiki/display/MEL/GeOC+User+Guide+-+Global+Geo%20informatics+Options+by+Contexts)  [informatics+Options+by+Contexts](https://cgiarmel.atlassian.net/wiki/display/MEL/GeOC+User+Guide+-+Global+Geo%20informatics+Options+by+Contexts)

**AUTHORS** Fair Fradi<sup>1</sup>, Jim Jaspe<sup>2</sup>

#### **CONTRIBUTORS**

Quang Bao Le<sup>1</sup>, Enrico Bonaiuti<sup>1</sup>, Megi Cullhaj<sup>1</sup>, Federico Lettieri<sup>1</sup>, Valerio Graziano<sup>1</sup>;

#### SUGGESTED CITATION

ICARDA and iMMAP (2017). Global Geo-Informatics Options by Contexts (GeOC): User Guide with Focus on Online Interfaces and Functions. The International Center for Agricultural Research in Dry Areas, Amman, Jordan.

#### **DISCLAIMER**

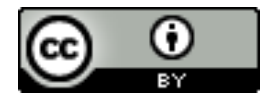

This document is licensed for use under the Creative Commons Attribution 3.0 Unported Licence. To view this license, visit <http://creativecommons.org/licenses/by-nc-sa/3.0/>

Unless otherwise noted, you are free to copy, duplicate, or reproduce and distribute, display, or transmit any part of this publication or portions thereof without permission, and to make translations, adaptations, or other derivative works under the following conditions:

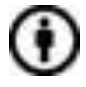

ATTRIBUTION. The work must be attributed, but not in any way that suggests endorsement by the publisher or the author(s).

<sup>1</sup> <sup>1</sup> The International Center for Agricultural Research in Dry Areas (ICARDA)

## Revision History

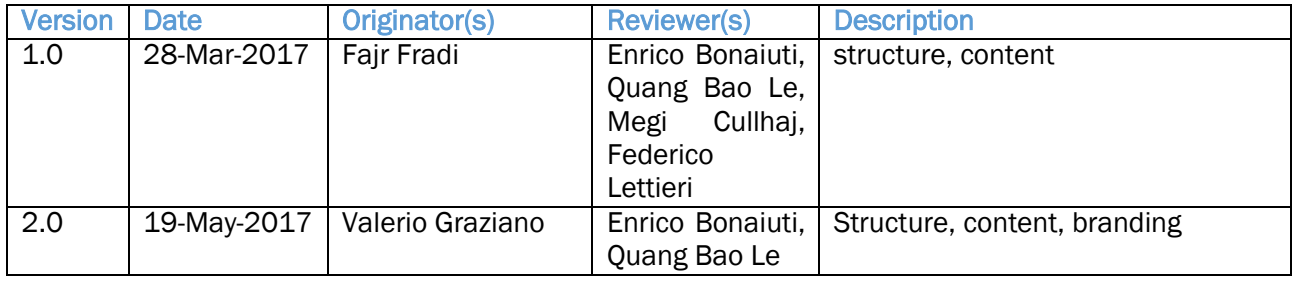

## **Table of Contents**

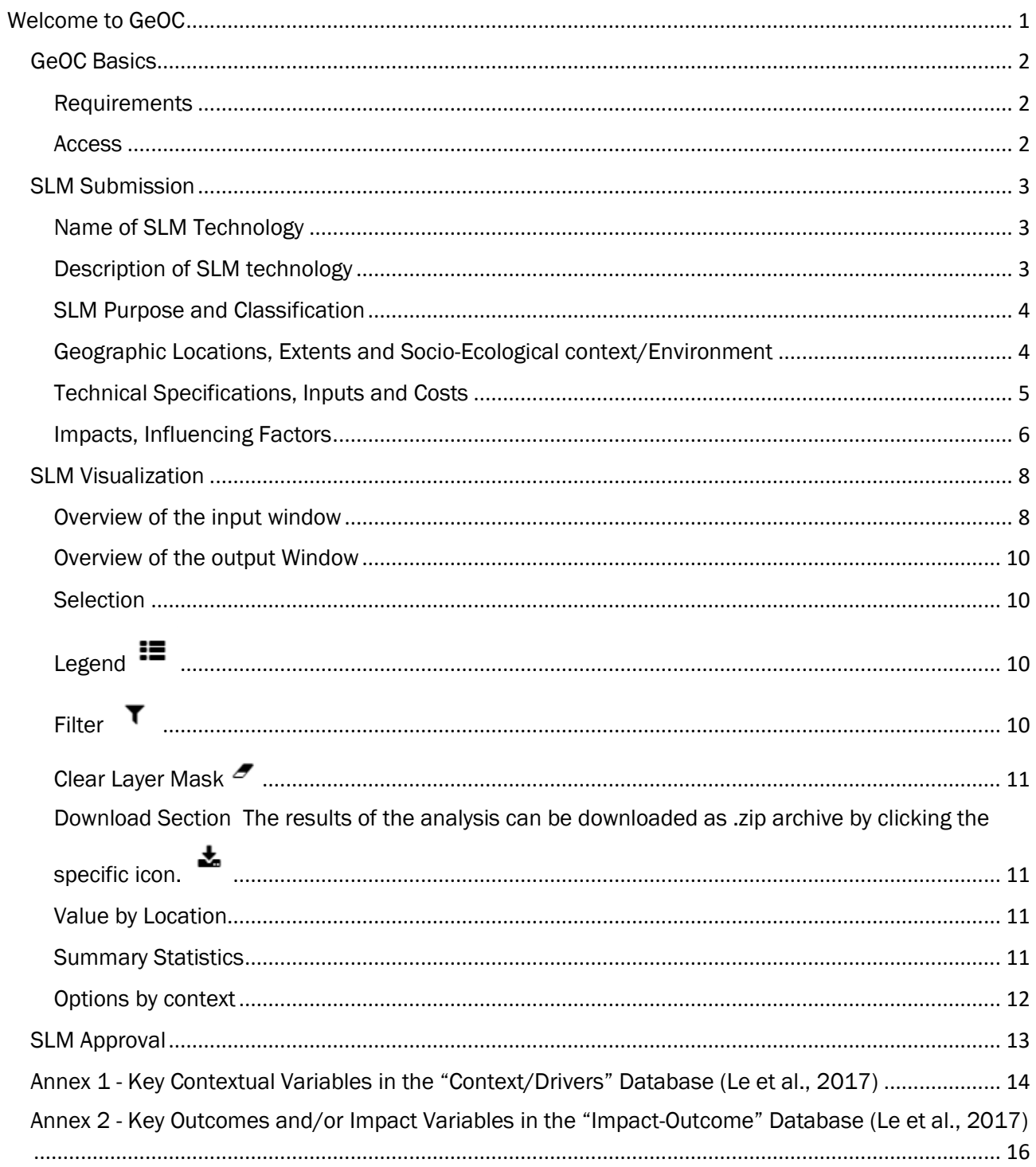

## Acronyms

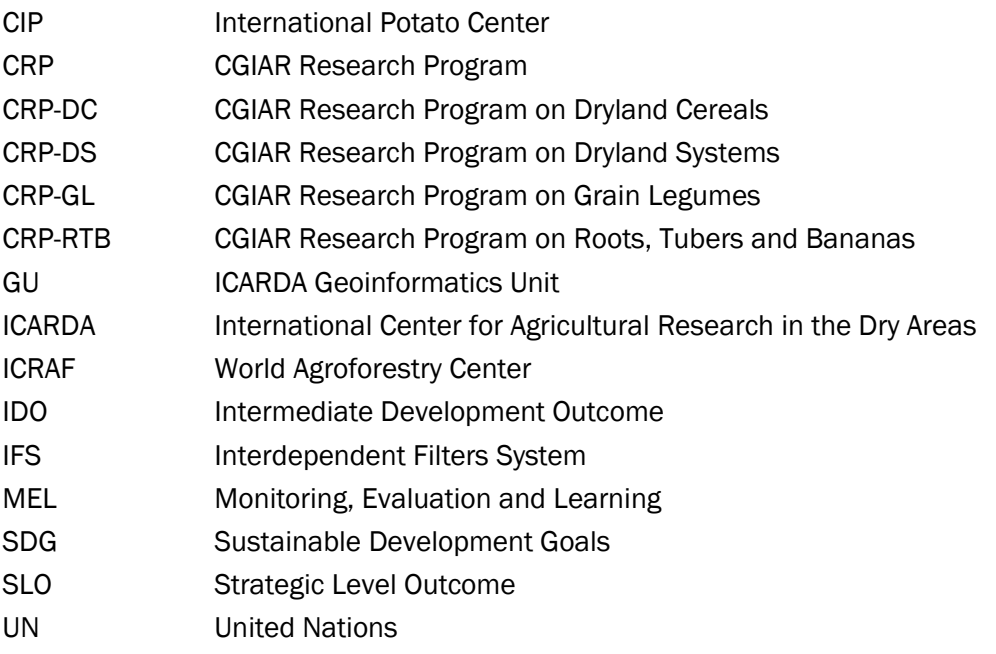

## [Welcome to GeOC](https://cgiarmel.atlassian.net/wiki/display/MEL/Welcome+to+GeOC)

<span id="page-5-0"></span>The Global Geo-Informatics Options by Context (GeOC) tool is designed to support the implementation of sustainable land management (SLM) practices by the international community. GeOC is designed to provide research for development projects and programs, stakeholders and private sector third parties with reliable extrapolation domains to inform decision-making. The platform aggregates many data layers, from many disciplinary projects, allowing multi-disciplinary, holistic approaches to SLM planning and interventions.

The Global Geo-Informatics Options by Context (GeOC) is a new online GIS tool that allows to define, monitor, assess, co-create knowledge and learn from relevant SLM options that match the socialecological context at global, regional and national scale. The main unique features of GeOC are:

- It is based on a systems framework scientifically sound and able to cope with the high level of contextual diversity;
- It improves linkages among different scales and kinds of data that are essential for SLM implementation, evaluation and upscaling;
- It provides multiple entry points for diverse needs and preferences of users;
- It offers user-friendly functions in multiple languages;
- It offers online multi-system interoperability;
- It is developed to allow for continuous improvements and customization.

## GeOC Basics

#### Requirements

<span id="page-6-0"></span>The tool is accessible to all MEL users. All that is needed is access to a browser, such as Google Chrome, and internet connection.

<span id="page-6-1"></span>Enter in the address bar of the browser "camel.org/slm/index" and confirm to reach the GeOC page.

#### **Access**

Two types of accounts are defined for the tool:

• The user account: it gives full usage of all SLM datasets approved by an admin, and also allows to enrich the tool with new datasets submitted by the users.

<span id="page-6-2"></span>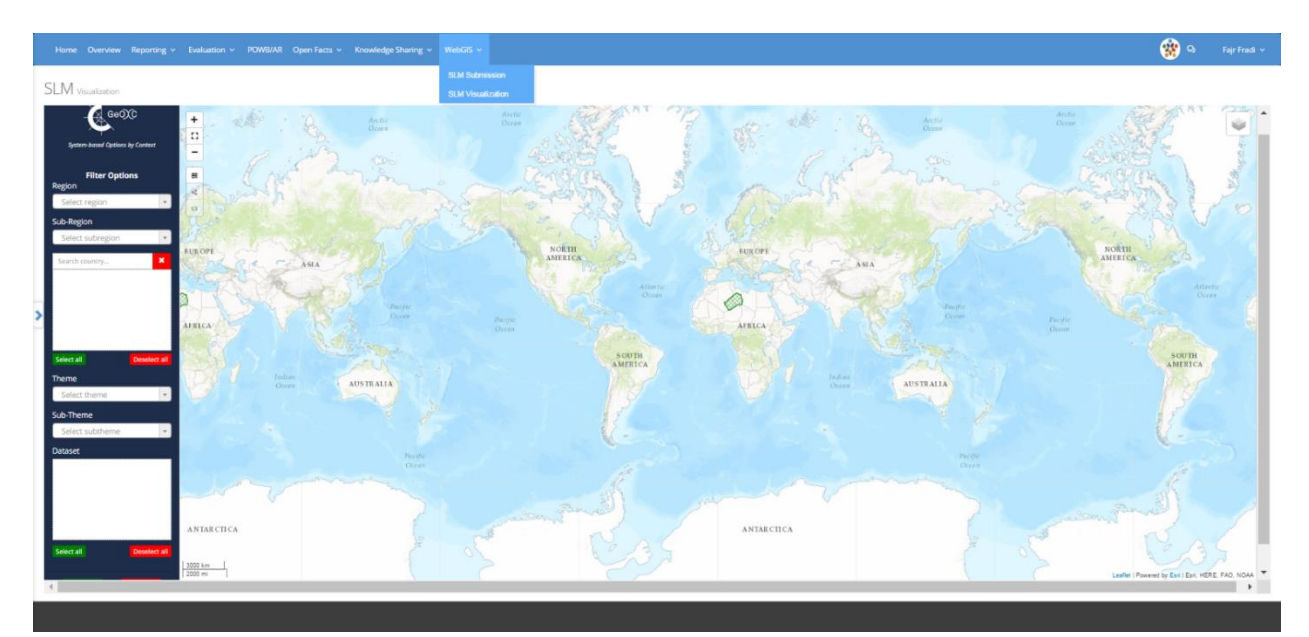

• The admin account: the admin manages all SLM datasets, approving new suitable ones and ensuring the good functioning of the tool.

## [SLM Submission](https://cgiarmel.atlassian.net/wiki/display/MEL/SLM+Submission)

New SLM datasets can be submitted by the users on [Monitoring, Evaluation & Learning \(MEL\).](https://cgiarmel.atlassian.net/wiki/x/JYCC)

<span id="page-7-0"></span>The template is composed by six parts:

- Name of the SLM Technology
- Description of the SLM Technology
- SLM Purpose and Classification
- Geographic Locations, Extents and Socio-Ecological context/Environment
- Technical Specifications, Inputs and Costs
- Impacts, Influencing Factors

Every part can be filled and saved separately. Please, ensure to provide all the mandatory information.

#### Name of SLM Technology

Please insert the name and location of implementation. then provide the required references on the author and the technology. If the references are clear and accurate enough, the technology might be approved by the admins. This information is mandatory.

<span id="page-7-1"></span>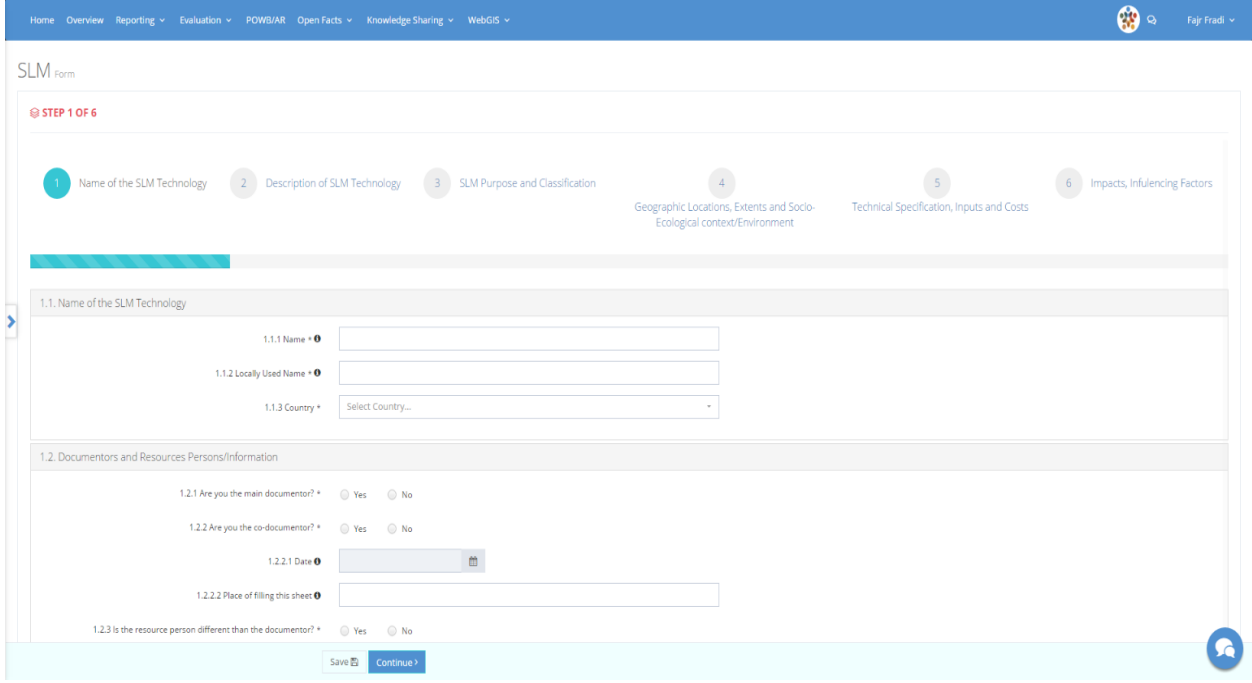

Figure 1: Overview of Section 1

#### Description of SLM technology

<span id="page-7-2"></span>This section requires more detailed information on the SLM technology proposed. Describe the technology and provide as many details as possible. Photos of the technology and related references are not mandatory but highly recommended.

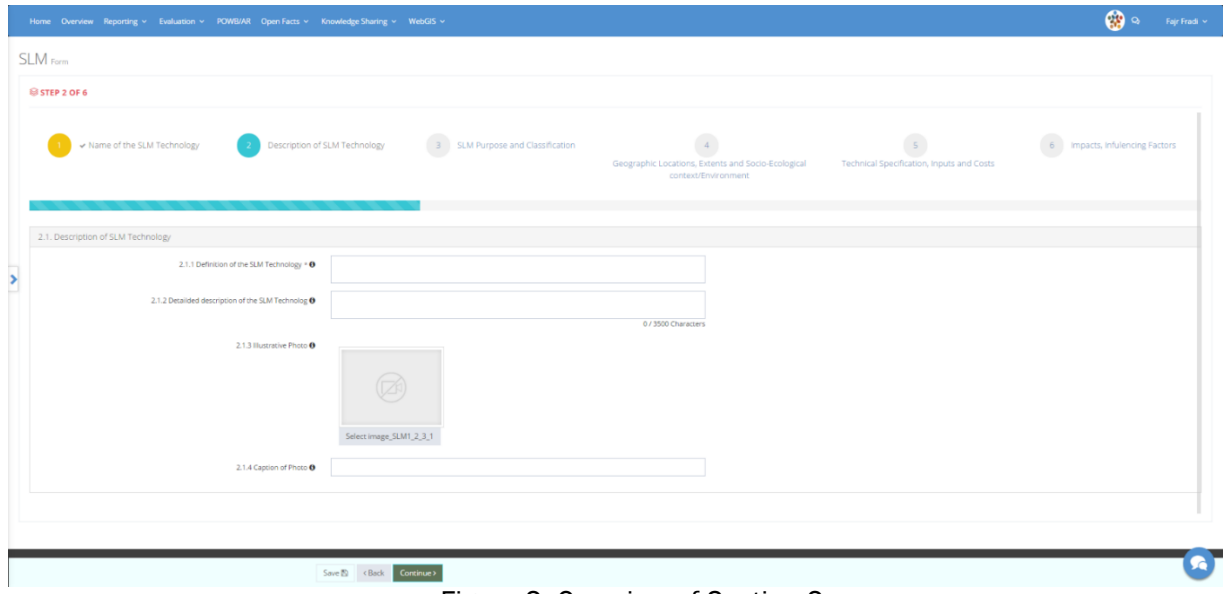

Figure 2: Overview of Section 2

#### SLM Purpose and Classification

This section requires information on in the purpose, type and measures of the SLM technology proposed. All the points are mandatory.

<span id="page-8-0"></span>

| Home Overview Reporting v Evaluation v POWB/AR Open Facts v Knowledge Sharing v WebGIS v                       |                                |                                                                                          |                                             |                                | $\bigotimes_{i=1}^n S_i = \text{Re}\log\log n$ |  |  |
|----------------------------------------------------------------------------------------------------|--------------------------------|------------------------------------------------------------------------------------------|---------------------------------------------|--------------------------------|------------------------------------------------|--|--|
| SLM rom                                                                                                    |                                |                                                                                          |                                             |                                |                                                |  |  |
| @ STEP 3 OF 6                                                                                                  |                                |                                                                                          |                                             |                                |                                                |  |  |
| v Name of the SLM Technology<br>$\left\langle \cdot \right\rangle$ $\rightarrow$ Description of SLM Technology | SLM Purpose and Classification | $\overline{A}$<br>Geographic Locations, Extents and Socio-Ecological context/Environment | 5 Technical Specification, Inputs and Costs | 6 Impacts, Infulencing Factors |                                                |  |  |
| 3.1 Purposes of the SLM Technology                                                                             |                                |                                                                                          |                                             |                                |                                                |  |  |
| 3.1.1 Most Important Purpose * 0 Select                                                                        |                                | $\sim 10^{-4}$                                                                           |                                             |                                |                                                |  |  |
| 3.2. Type of the SLM Technology                                                                                |                                |                                                                                          |                                             |                                |                                                |  |  |
| 3.2.1 Most Relevant SLM Type * 0 Select                                                                        |                                | $\sim$ $-$                                                                               |                                             |                                |                                                |  |  |
| 3.3 SLM Measures Comprising the SLM Technology                                                                 |                                |                                                                                          |                                             |                                |                                                |  |  |
| 3.3.1 Type of Agronomic Measures * 0 5elect                                                                    |                                | $\gamma$ , $\gamma$                                                                      |                                             |                                |                                                |  |  |
| 3.3.2 Concrete Agronomic measures 0                                                                            |                                | $\sim$                                                                                   |                                             |                                |                                                |  |  |
| 3.3.3 Type of Vegetative Measures * 0 Soloct<br>3.3.4 Concrete Vegetative Measures O                           |                                | $\ast$                                                                                   |                                             |                                |                                                |  |  |
| 3.3.5 Type of Sinuciunal Measures * 0 5elect                                                                   |                                | $\ast$                                                                                   |                                             |                                |                                                |  |  |
| 3.3.6 Concrete Structural Measures O                                                                           |                                |                                                                                          |                                             |                                |                                                |  |  |
| 3.3.7 Type of Management Measures * 0 Soloct                                                                   |                                | $\ast$                                                                                   |                                             |                                |                                                |  |  |
| 3.3.8 Concrete Management Measures O                                                                           |                                |                                                                                          |                                             |                                |                                                |  |  |
| 3.3.9 Combination of SLM Measures @                                                                            |                                |                                                                                          |                                             |                                |                                                |  |  |
|                                                                                                    |                                |                                                                                          |                                             |                                |                                                |  |  |
|                                                                                                    |                                |                                                                                          |                                             |                                |                                                |  |  |
|                                                                                                    | Save B class Cortinues         |                                                                                          |                                             |                                |                                                |  |  |

Figure 3: Overview of Section 3

#### Geographic Locations, Extents and Socio-Ecological context/Environment

This section requires defining the context and the extent of the SLM technology, in seven aspects:

- 4.1: Regions/locations where the SLM technology has been applied.
- <span id="page-8-1"></span>• 4.2: Total area where the SLM technology has been applied.
- 4.3: Geographic boundary of the area where the SLM technology was documented.
- 4.4: Socio ecological context/environment variables automatically extracted from the GIS performance/ impact Database.
- 4.5: Environment variables.
- 4.6: Socio-economic conditions.

Points 4.4 and 4.5 are filled in automatically upon completion of the previous points. Find more information on these datasets in Annex 1.

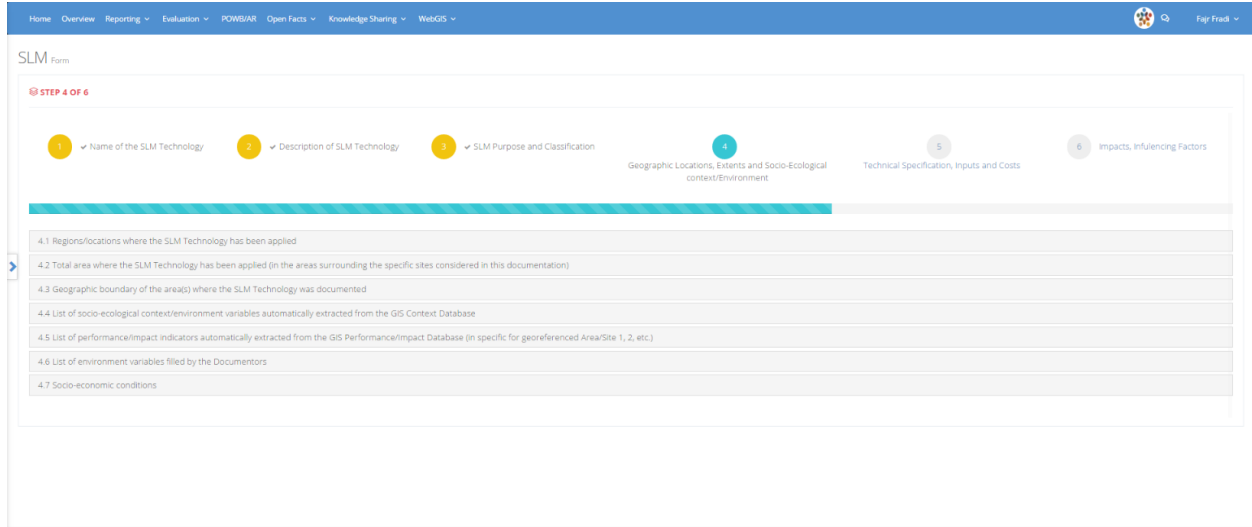

Figure 4: Overview of Section 4

#### Technical Specifications, Inputs and Costs

Save **B** < Back **Continue**>

This section requires defining the technical needs and costs of the SLM technology proposed, in particular:

- <span id="page-9-0"></span>Technical specifications
- Costs of inputs needed for the establishment and upkeep of the SLM

Which are sub-divided into:

- Labor: How many workers are required to establish and upkeep the SLM technology? What is the cost per worker? This information can be provided per "labor categories" instead of "workers".
- **Equipment:** Which tools are needed to establish and upkeep the SLM technology? What is the cost per tool? This information can be provided per "equipment categories" instead of "tools".
- Plant materials: Which plants are needed to establish and upkeep the SLM technology? What is the cost per plant? This information can be provided per "plants categories" instead of "plants".
- **Fertilizers and biocides:** Which fertilizers and biocides are needed to establish and upkeep the SLM technology? What is the cost per fertilizer or biocide? This information can be provided per "fertilizers/biocides categories" instead of "fertilizers/biocides".
- Construction materials: Which construction materials are needed to establish and upkeep the SLM technology? What is the cost per material? This information can be provided per "materials categories" instead of "materials".
- Other inputs: Any other need can be registered in this sub-section.
- Costs: The total cost will be automatically calculated in this sub-section.

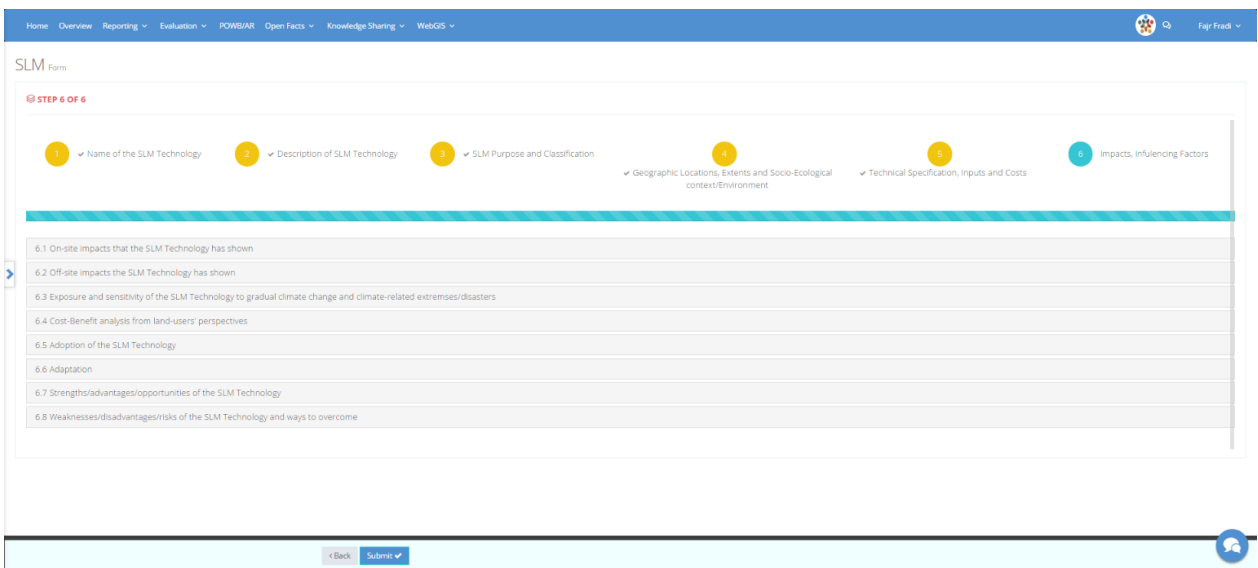

Figure 5: Overview of Section 5

### Impacts, Influencing Factors

This section requires highlighting the expected impact of the SLM technology proposed, from several perspectives:

- <span id="page-10-0"></span> On-site impact: divided into three categories 1) socio-economic, 2) socio-cultural, 3) ecological impacts.
- Off-site impact: in particular, risk reduction in the neighbor fields and areas.
- Exposure and sensitivity of the SLM technology to gradual climate change and climate-related extremes and disasters: How does the SLM technology cope with 1) gradual climate changes and 2) extremes disasters (e.g. meteorological, climatological, hydrological, biological)?
- Cost-Benefit analysis from land-users perspectives: in particular, are costs of establishment and upkeep balanced by the benefits for the land users?
- Adoption of the SLM technology: The section is about how much this SLM technology, where and how?
- Adaptation of the SLM technology: How does the SLM technology cope with generic potential changes?
- Strengths, advantages and opportunities of using SLM technology: these are discussed from the perspective of 1) land users, 2) SLM experts, 3) documenters and other observes, 4) policymakers and third parties.
- Weaknesses, disadvantages of the SLM Technology and ways to overcome them: these are discussed from the perspective of 1) land users, 2) SLM experts, 3) documenters and other observes, 4) policy-makers and third parties.

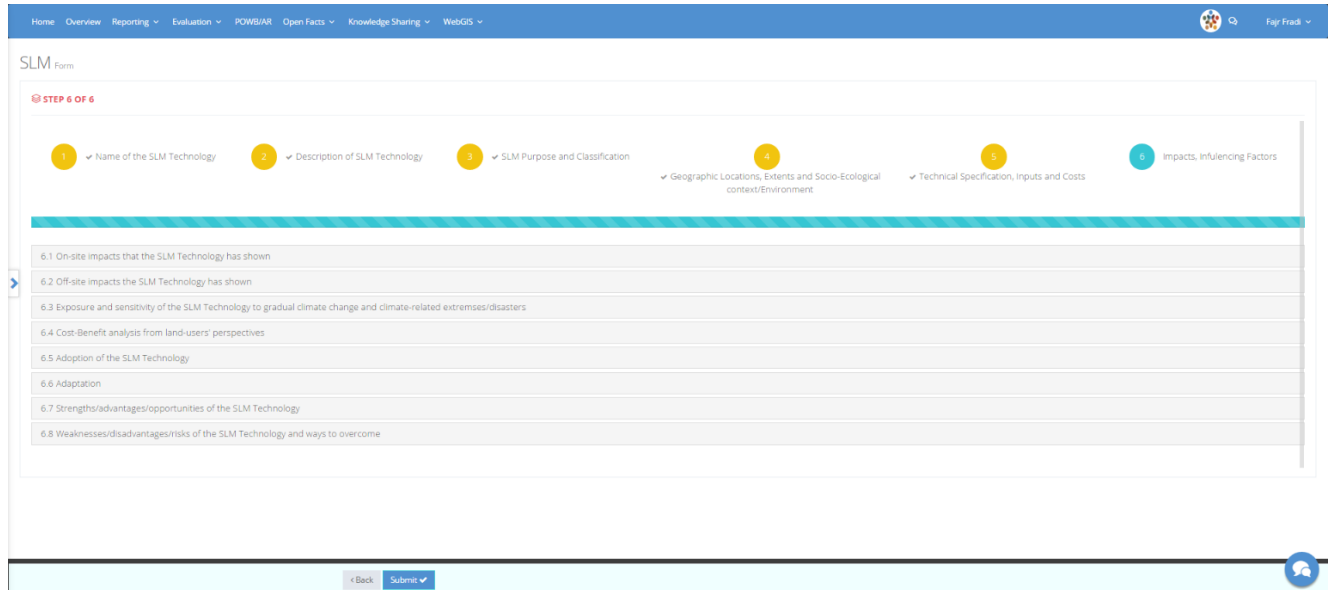

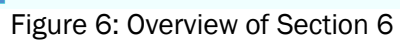

## **SLM Visualization**

### Overview of the input window

<span id="page-12-0"></span>By selecting "Visualization" in the GeOC menu, the tool will load, prompt and ready for use.

<span id="page-12-1"></span>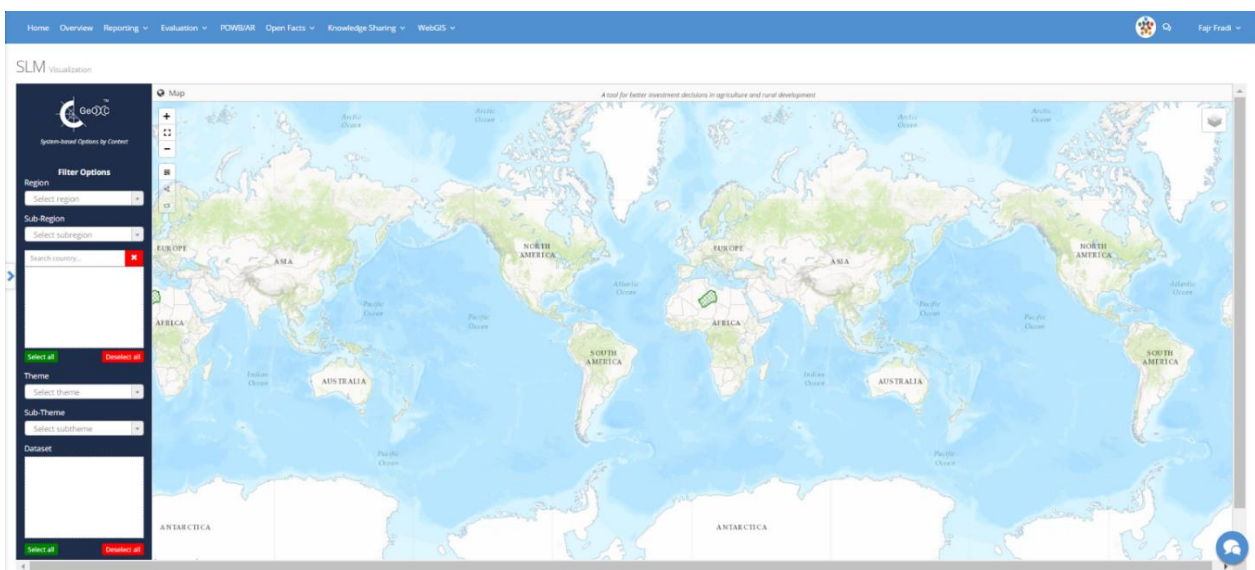

Figure 1: Overview of the "SLM visualization" Section

This interface is composed by two sections:

The Map: a navigable world atlas by UN Regions.

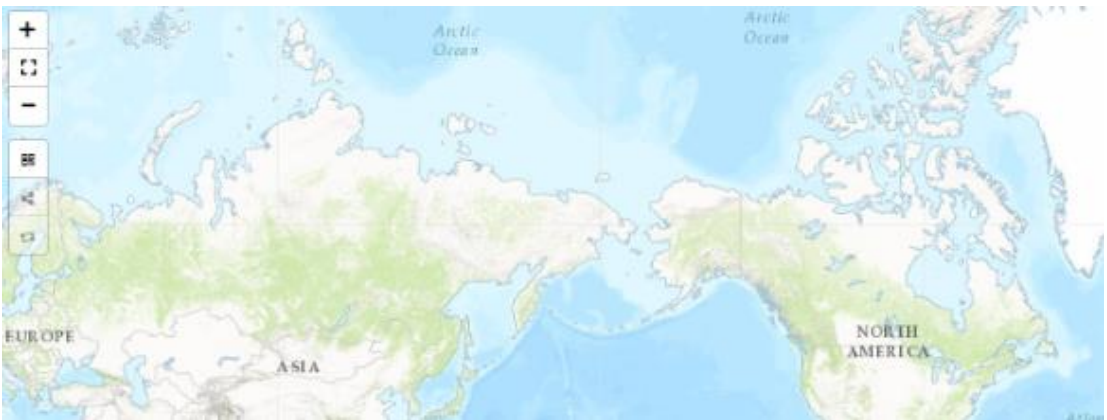

Figure 2: Map tool bar

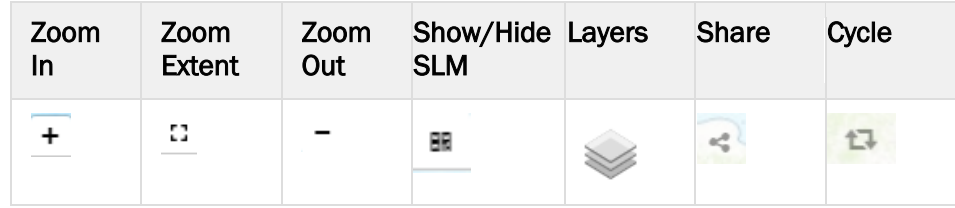

The Query: Users can gauge and view SLM technologies satisfying a particular contextual setting.. In the the query, normally users can define the contextual criteria in a step-by-step process, once the details is selected, all the other sub-details will be prompted. A common procedure is a 6-step process:

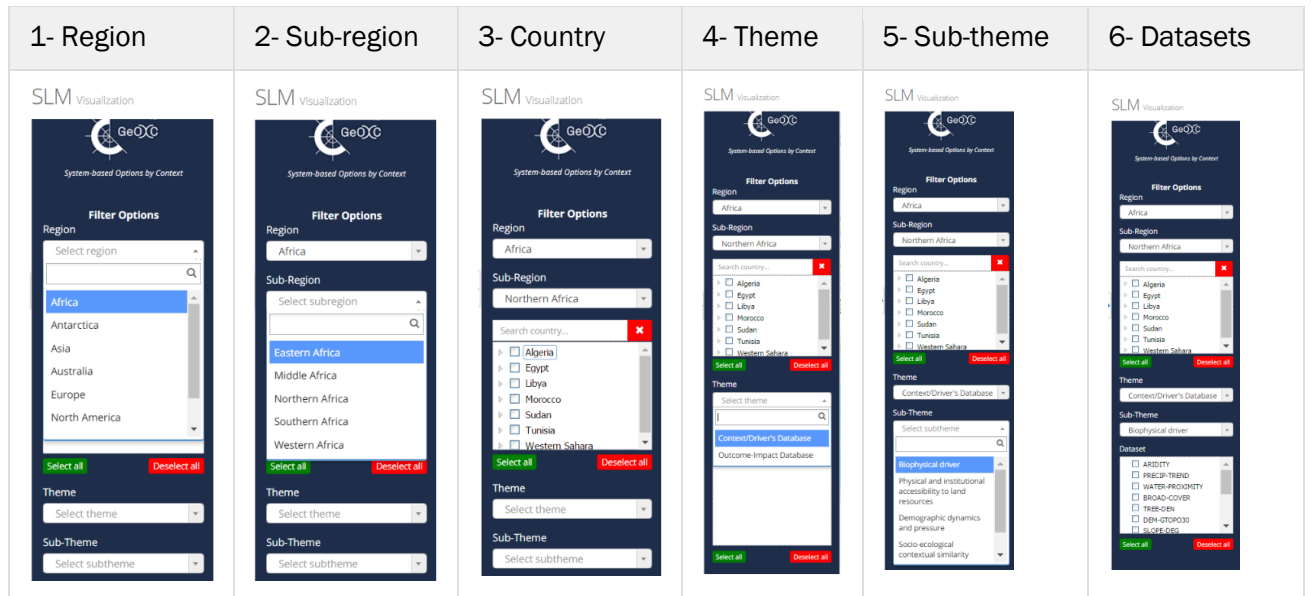

*Region → Sub-region → Country → Theme → Sub-Theme → Dataset(s)*

Table 1: The process of selection of criteria in a query analysis

Another procedure is that users follow the procedure in Table 1, but after the step 3 they can select provinces, or draw an area of interest, within the selected country/ies, then continue steps 4-5-6.

1, 2, 3) Select a region, then the sub-region and the countries of interest.

4, 5) Define the theme/topic of interest of that particular location. There are two themes to choose from:

- context/driver database allows querying SLM techniques with similar criteria of geographical, biophysical and socioeconomic context;
- outcome-impact database allows querying SLM techniques a particular state of land degradation or improvement.

Depending on the option selected, a variety of related sub-themes will be available for selection.

6) The last step is the datasets selection. Can be checked as many datasets as needed, please note that more datasets will require more loading time.

Once all the details have been defined, the "Apply" button will show the results in the output section.

### Overview of the output Window

The Map: once the query process is over, the layers of the chosen datasets will be shown as by example figure.

<span id="page-14-0"></span>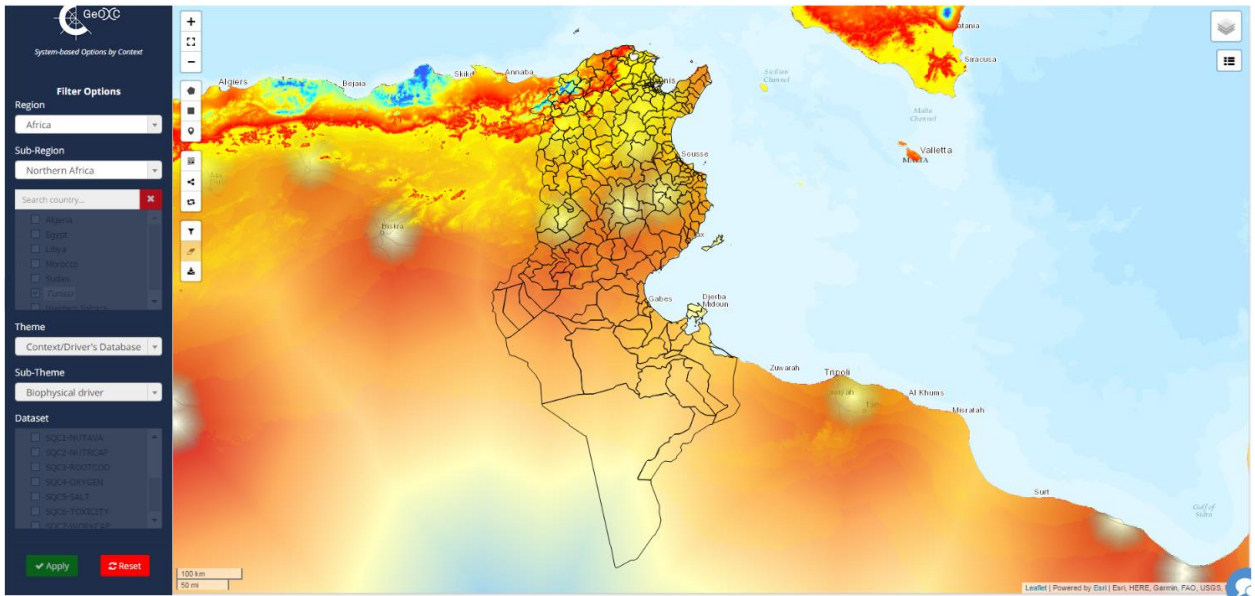

Figure 3: Overview of the output of the SLM query

### **Selection**

<span id="page-14-1"></span>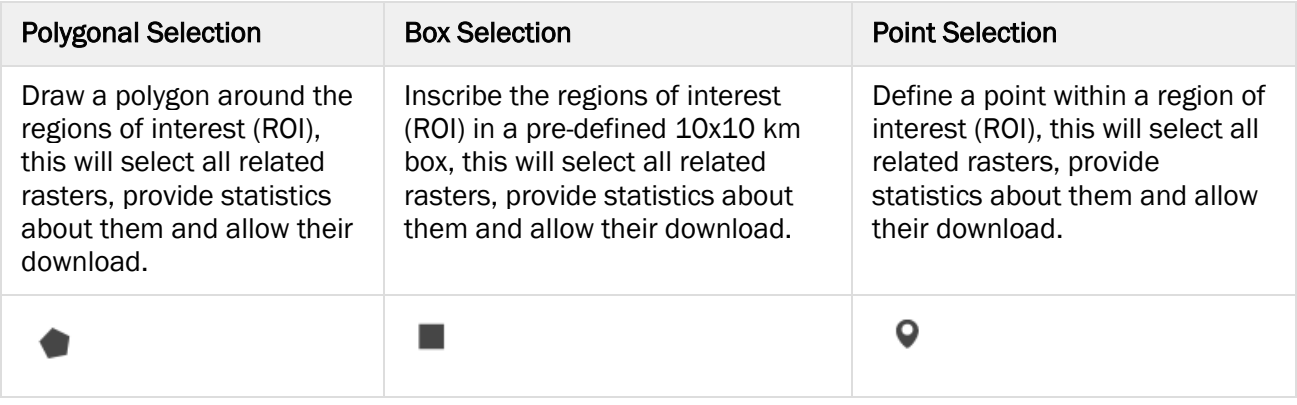

## Legend  $\blacksquare$

<span id="page-14-2"></span>The legend and related information can be toggled on and off.

## Filter  $\tau$

<span id="page-14-3"></span>The filter allows to toggle on and off specific rasters.

Select filter criteria

## Layers Value  $1.2$  $\textcolor{red}{\bullet}$ **ARIDITY** OFF<sup>e</sup>  $\overline{0}$ 518.8 WATER-PROXIMITY OFF О  $\blacktriangleright$  Run Query **x** Cancel

Figure 4: Overview of the filter window

## Clear Layer Mask

This This tool allows to clear a custom area from undesired layers.

## <span id="page-15-0"></span>Download Section

The results of the analysis can be downloaded as .zip archive by clicking the specific

<span id="page-15-1"></span>icon.  $\triangleq$ 

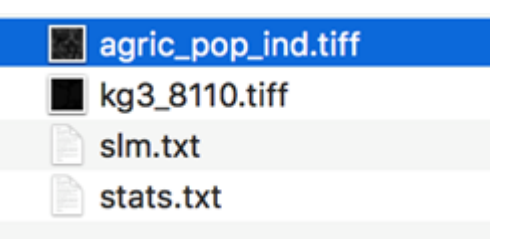

## Value by Location

This table indicates the values measured for the active rasters in a pinpointed location.

### <span id="page-15-2"></span>Summary Statistics

<span id="page-15-3"></span>This table indicates the values measured for the active rasters in the whole country of a pinpointed location.

### Options by context

This table indicates the most applied SLM practice, as a result of the tool's calculation of the values measured in the area of interest.

<span id="page-16-0"></span>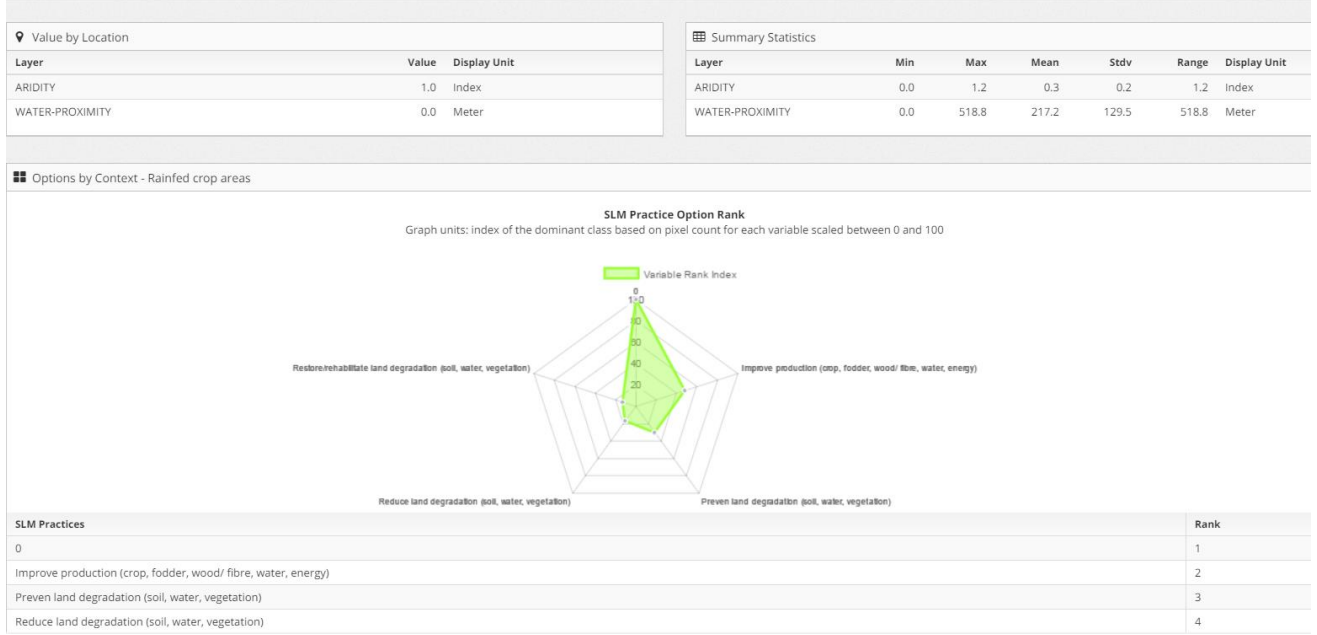

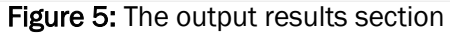

## **SLM Approval**

This section is only available to GeOC admins, for them to [add,](https://cgiarmel.atlassian.net/wiki/x/EQDx) review and approve or reject the SLM datasets submitted by the users.

<span id="page-17-0"></span>

| <b>SLM</b> Approval         |                        |         |                           |             |  |  |  |  |
|-----------------------------|------------------------|---------|---------------------------|-------------|--|--|--|--|
| <b>Submitted SLMs</b>       |                        |         |                           |             |  |  |  |  |
| $New +$                     |                        |         |                           |             |  |  |  |  |
| 15 <b>v</b> records         |                        |         |                           | Search:     |  |  |  |  |
| $\Box$                      | $\blacktriangle$<br>ID | Name    | $\frac{1}{2}$<br>Approval | Action      |  |  |  |  |
| $\Box$                      | $\sqrt{2}$             | Jessour | Approve                   | Edit Delete |  |  |  |  |
| Showing 1 to 1 of 1 entries |                        |         |                           |             |  |  |  |  |
| <b>Approved SLMs</b>        |                        |         |                           |             |  |  |  |  |
| 15 <b>v</b> records         |                        |         |                           | Search:     |  |  |  |  |
| $\Box$                      | ID                     |         | $^*$ Name                 | Action      |  |  |  |  |
| No data available in table  |                        |         |                           |             |  |  |  |  |
| Showing 0 to 0 of 0 entries |                        |         |                           | Prev Next   |  |  |  |  |

Figure 1: Overview of the "SLM Approval" section

## Annex 1 - Key Contextual Variables in the "Context/Drivers" Database (Le et al., 2017)

<span id="page-18-0"></span>*Note: Source of original data is in another document. Each variable when displayed and exported (see queries) should report the source and the year both visually and embedded.*

| Variable                  | Definition (measuring unit) (sources)                                   | <b>Spatial</b><br>coverage | GIS type,<br>resolution |  |  |  |  |  |  |
|---------------------------|-------------------------------------------------------------------------|----------------------------|-------------------------|--|--|--|--|--|--|
|                           |                                                                         |                            |                         |  |  |  |  |  |  |
| <b>Biophysical driver</b> |                                                                         |                            |                         |  |  |  |  |  |  |
| <b>ARIDITY</b>            | Aridity index (Trabucco and Zomer, 2009)                                | Global                     | Raster, 1-km            |  |  |  |  |  |  |
|                           |                                                                         |                            | pixel size              |  |  |  |  |  |  |
| PRECIP-TREND              | Long-term trend of annual precipitation (floating                       | Global                     | Raster, 1-km            |  |  |  |  |  |  |
|                           | trend coefficient) (Le et al., 2016)                                    |                            | pixel size              |  |  |  |  |  |  |
| <b>WATER-</b>             | Proximity to water body (m) (Bidarar/ICARDA,                            | Global                     | Raster, 1-km            |  |  |  |  |  |  |
| <b>PROXIMITY</b>          | 2015)                                                                   |                            | pixel size              |  |  |  |  |  |  |
| <b>BROAD-COVER</b>        | Broad class of land cover (10 classes2                                  | Global                     | Raster, 1-km            |  |  |  |  |  |  |
|                           | aggregated from 22 classes of Globcover data<br>(Bicheron et al., 2008) |                            | pixel size              |  |  |  |  |  |  |
| <b>TREE-DEN</b>           | Tree density (trees/km2) (Glick et al., 2016)                           | Global                     | Raster, 1-km            |  |  |  |  |  |  |
|                           |                                                                         |                            | pixel size              |  |  |  |  |  |  |
| DEM-GTOPO30               | Altitude above sea level (m) (USGS, 1998)                               | Global                     | Raster, 1-km            |  |  |  |  |  |  |
|                           |                                                                         |                            | pixel size              |  |  |  |  |  |  |
| SLOPE-DEG                 | Surface slope (degree) (calculated from                                 | Global                     | Raster, 1-km            |  |  |  |  |  |  |
|                           | GTOP030 data (Le, 2016)                                                 |                            | pixel size              |  |  |  |  |  |  |
| SQC1-NUTAVA               | Soil quality constraint regarding nutrient                              | Global                     | Raster, 1-km            |  |  |  |  |  |  |
|                           | availability (4 ordinary classes from HWSD                              |                            | pixel size              |  |  |  |  |  |  |
|                           | supplementary data3) (Fischer et al., 2008)                             |                            |                         |  |  |  |  |  |  |
| SQC2-NUTRCAP              | Soil quality constraint regarding nutrient                              | Global                     | Raster, 1-km            |  |  |  |  |  |  |
|                           | retention capacity (4 ordinary classes from                             |                            | pixel size              |  |  |  |  |  |  |
|                           | HWSD supplementary data2) (Fischer et al.,                              |                            |                         |  |  |  |  |  |  |
|                           | 2008)                                                                   |                            |                         |  |  |  |  |  |  |
| SQC3-ROOTCOD              | Soil quality constraint regarding rooting                               | Global                     | Raster, 1-km            |  |  |  |  |  |  |
|                           | condition (4 ordinary classes from HWSD                                 |                            | pixel size              |  |  |  |  |  |  |
|                           | supplementary data 2) (Fischer et al., 2008)                            |                            |                         |  |  |  |  |  |  |
| SQC4-OXYGEN               | Soil quality constraint regarding soil oxygen (4                        | Global                     | Raster, 1-km            |  |  |  |  |  |  |
|                           | ordinary classes from HWSD supplementary                                |                            | pixel size              |  |  |  |  |  |  |
|                           | data2) (Fischer et al., 2008)                                           |                            |                         |  |  |  |  |  |  |
| SQC5-SALT                 | Soil quality constraint regarding salinity (4                           | Global                     | Raster, 1-km            |  |  |  |  |  |  |
|                           | ordinary classes2) (Fischer et al., 2008)                               |                            | pixel size              |  |  |  |  |  |  |
| SQC6-TOXICITY             | Soil quality constraint regarding toxicity (4                           | Global                     | Raster, 1-km            |  |  |  |  |  |  |
|                           | ordinary classes2) (Fischer et al., 2008)                               |                            | pixel size              |  |  |  |  |  |  |
| SQC7-WORKCAP              | Soil quality constraint regarding work capacity (4                      | Global                     | Raster, 1-km            |  |  |  |  |  |  |
|                           | ordinary classes) (Fischer et al., 2008)                                |                            | pixel size              |  |  |  |  |  |  |

<sup>2</sup> Ten aggregated land cover classes: 1- irrigated crop areas, 2- rain-fed crop areas, 3- mosaic crop-vegetation, 4 forested areas, 5- mosaic forest-shrub-grassland, 6- shrubland, 7- grassland, 8- sparse vegetation areas, 9- wetland, 10- bare soil areas

 $\overline{\phantom{a}}$ 

<sup>&</sup>lt;sup>3</sup> Four ordinary classes of soil quality constraint: 1- no/slight constraint, 2- moderate constraint, severe constraint, 4- very severe constraint

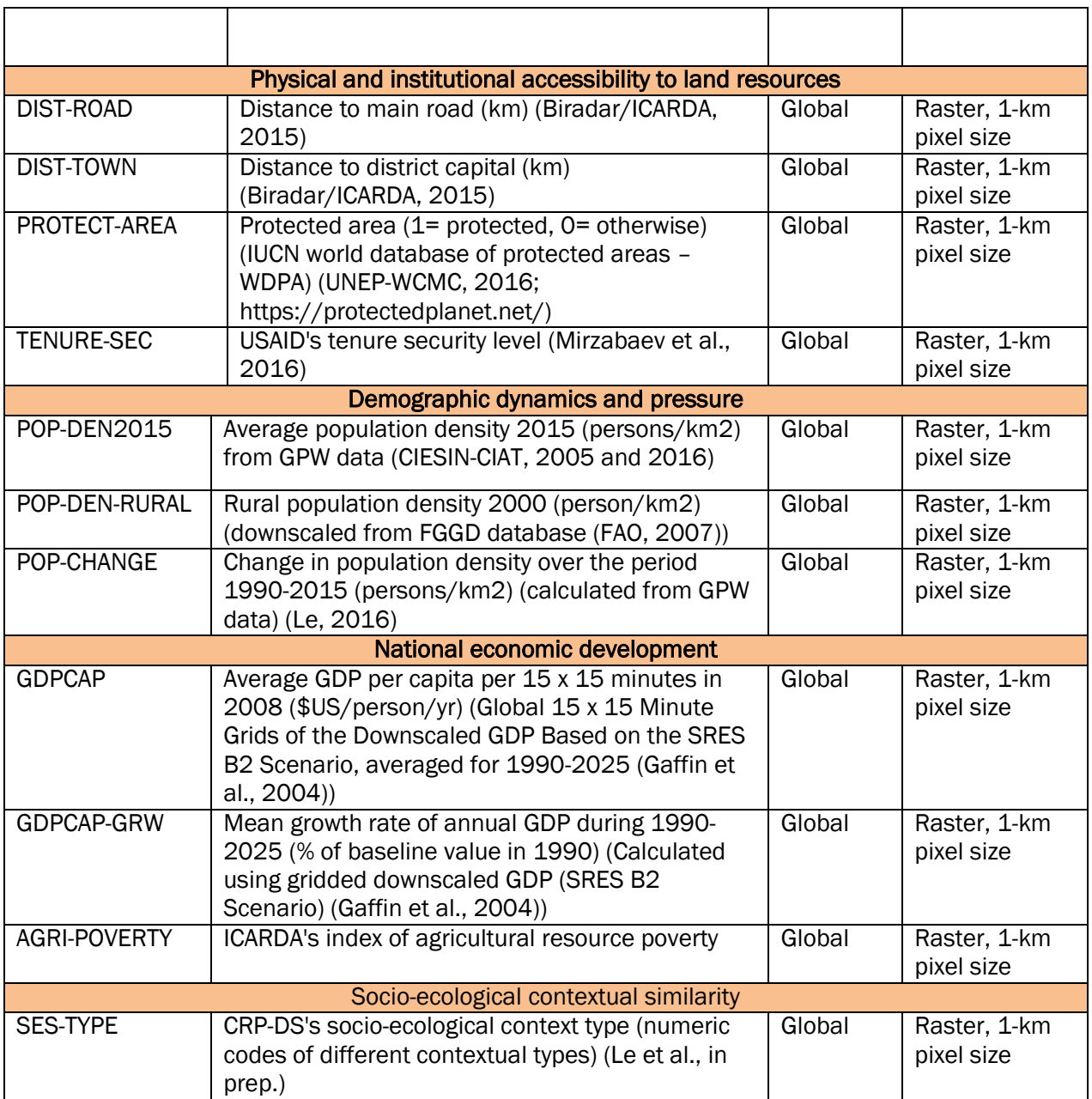

## Annex 2 - Key Outcomes and/or Impact Variables in the "Impact-Outcome" Database (Le et al., 2017)

<span id="page-20-0"></span>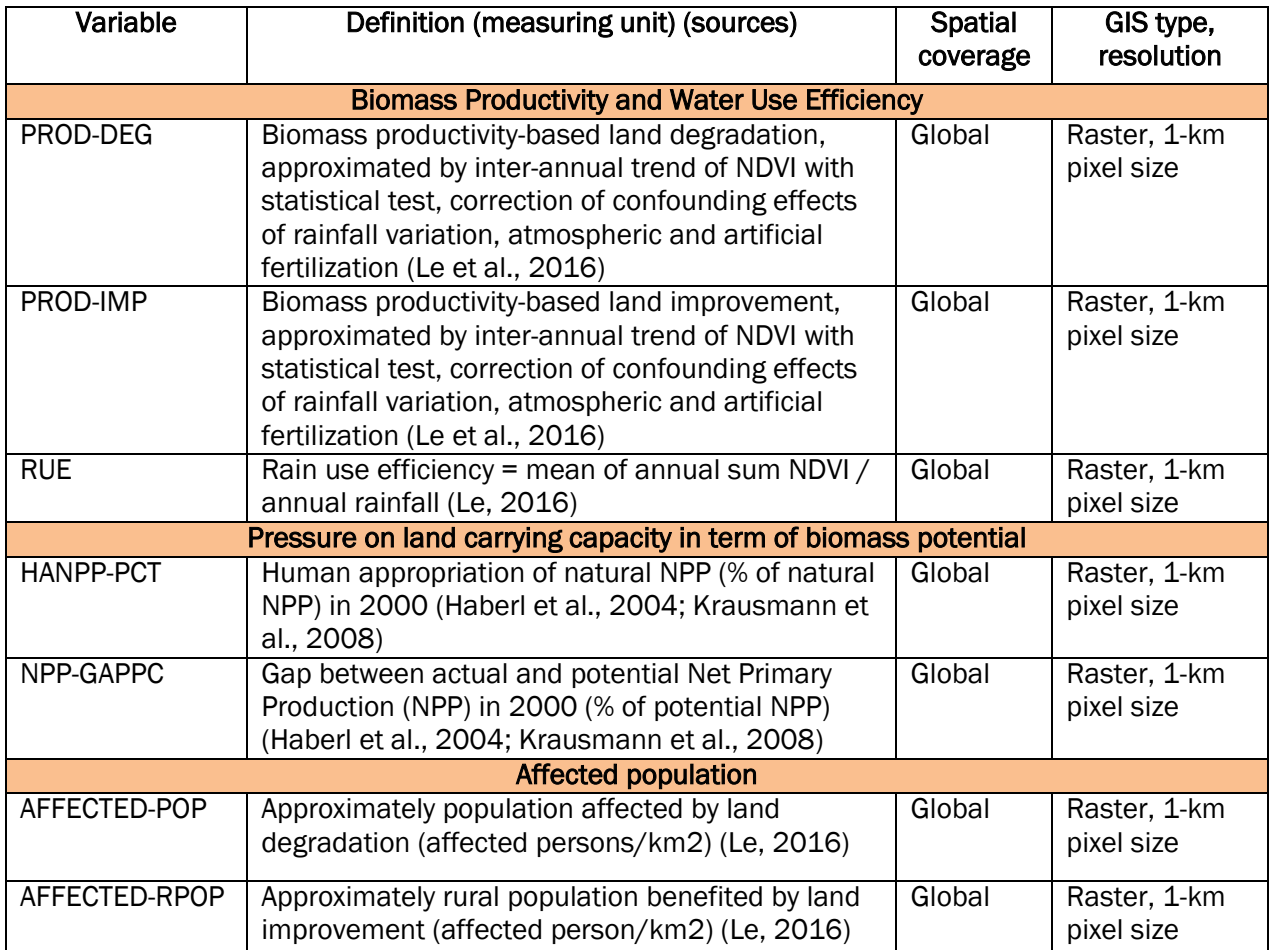